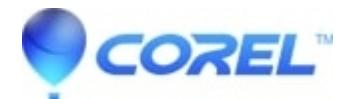

## **[Studio 15 Installation Guide](http://kb.parallels.com/en/126251)**

• Pinnacle Legacy

Click the language below to view the Studio 15 Installation Guide in your preferred language:

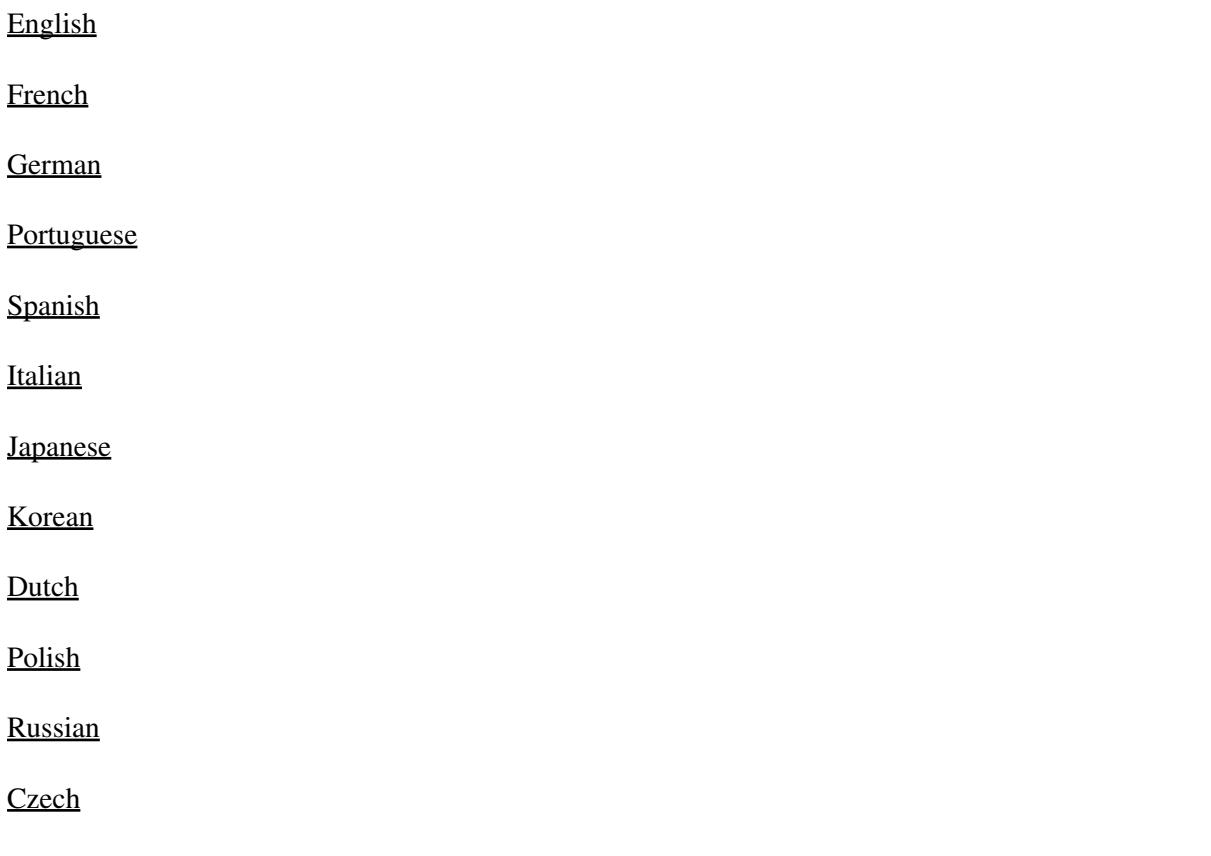

© 1985-2024 Corel. All rights reserved.